## **Programming in OpenCL**

**Timo Stich, NVIDIA**

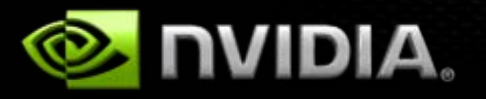

#### **Outline**

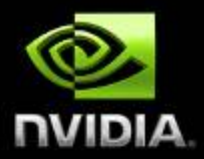

- **Introduction to OpenCL**
- **OpenCL API Overview**
- **Performance Tuning on NVIDIA GPUs**
- **OpenCL Programming Tools & Resources**

# **OpenCL and the CUDA Architecture**

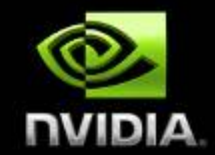

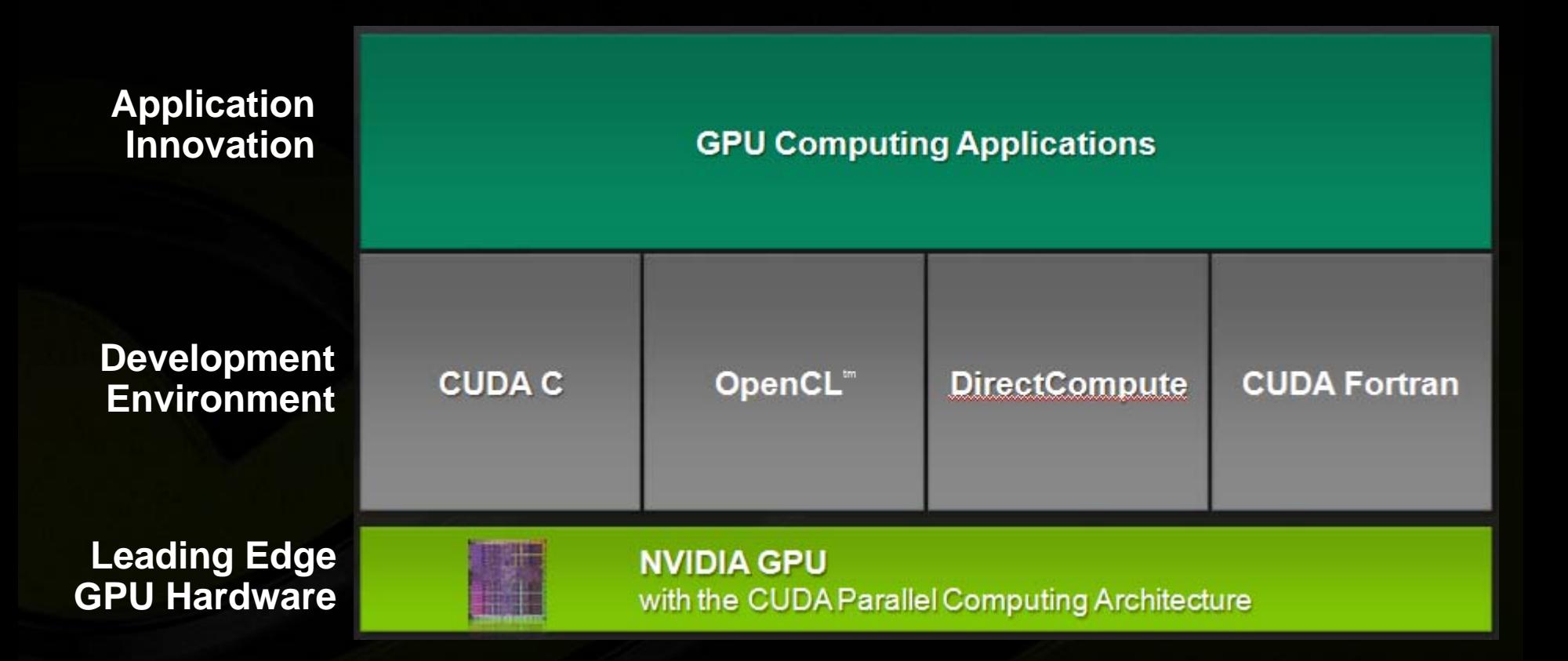

**OpenCL Portability**

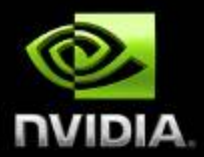

**Portable code across multiple devices GPU, CPU, Cell, mobiles, embedded systems, …**  $\bullet$ 

**NOTE:**   $\bullet$ 

**functional portability != performance portability**

- **Different code for each device is necessary to get good**   $\bullet$ **performance**
- **Even for GPUs from different vendors!**

## **OpenCL Platform Model**

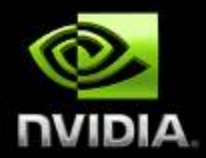

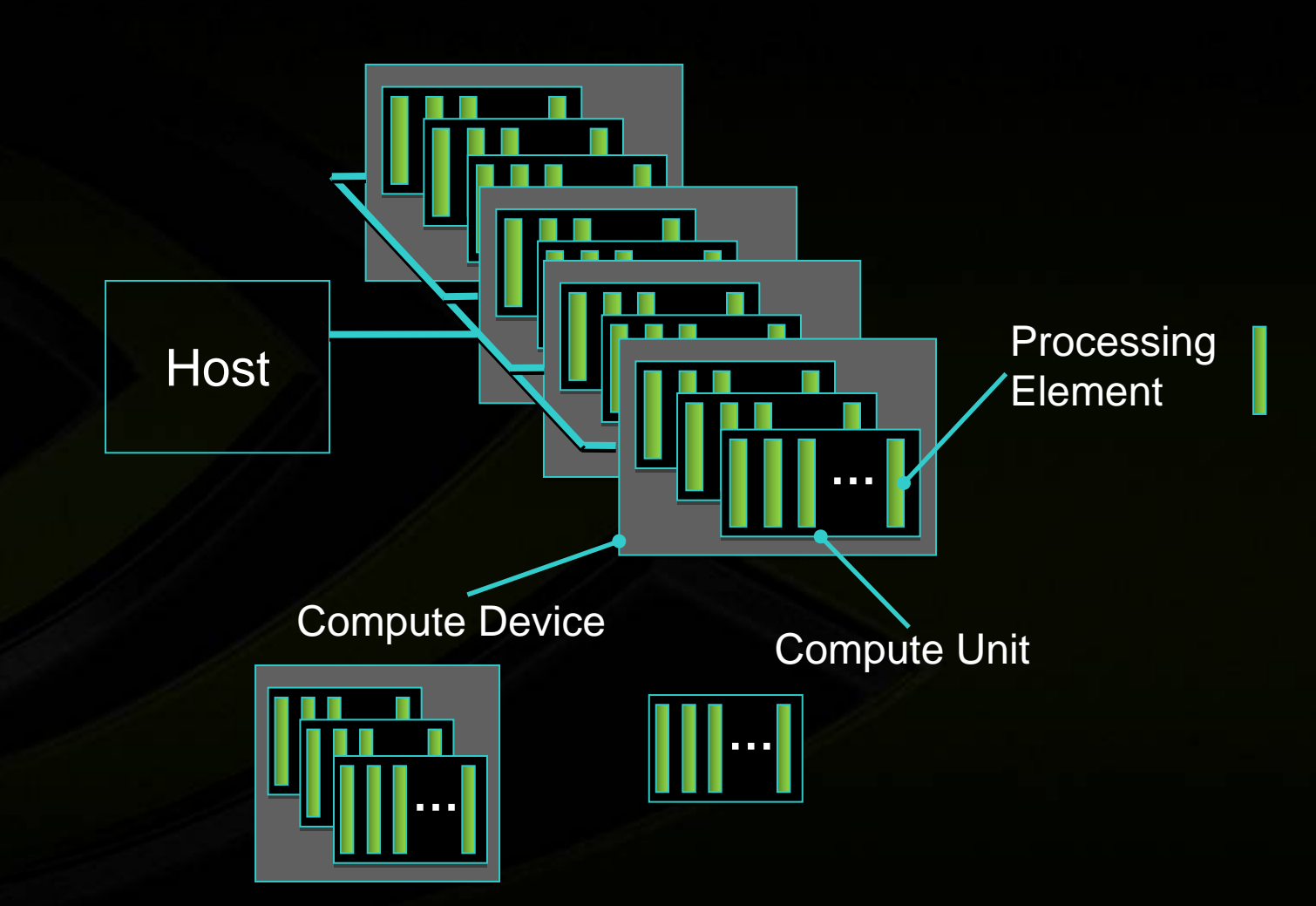

## **OpenCL Platform Model on the CUDA Architecture**

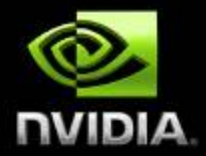

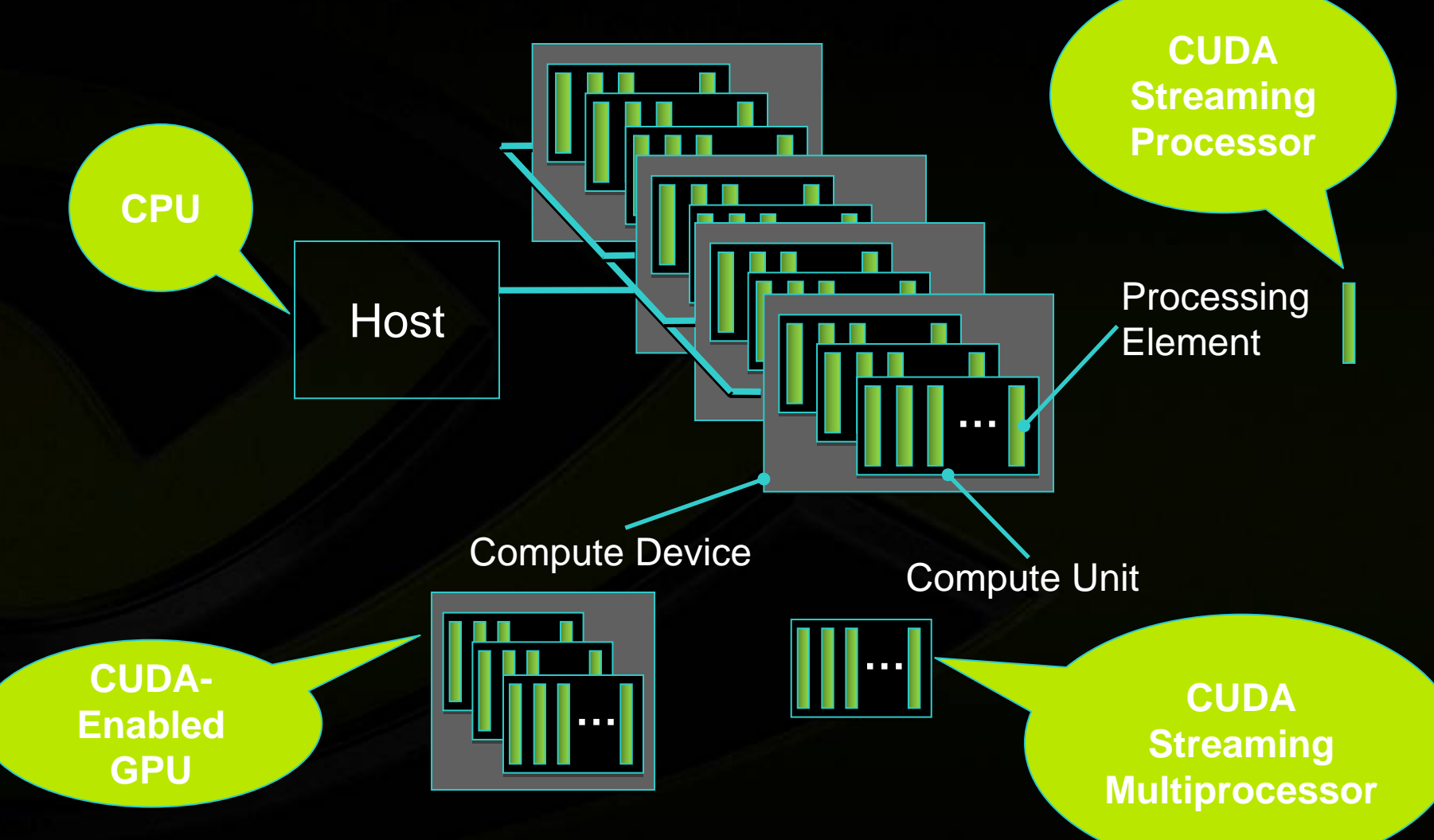

## **Anatomy of an OpenCL Application**

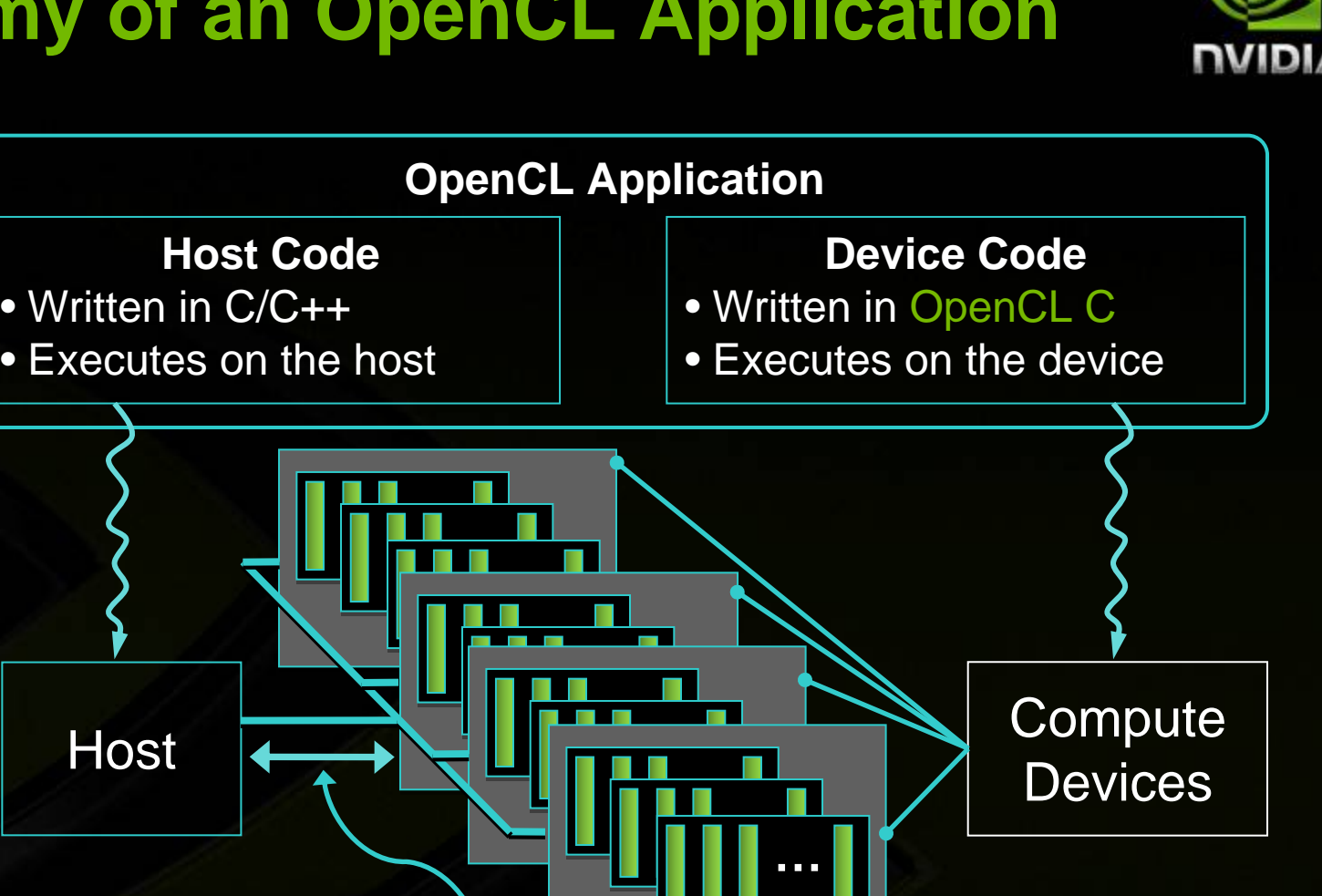

Host code sends commands to the devices:

- to transfer data between host memory and device memories
- to execute device code

#### **Heterogeneous Computing**

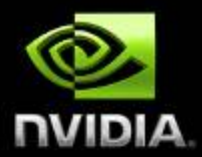

- **Serial code executes in a CPU thread**
- **Parallel code executes in many GPU threads across multiple**   $\bullet$ **processing elements**

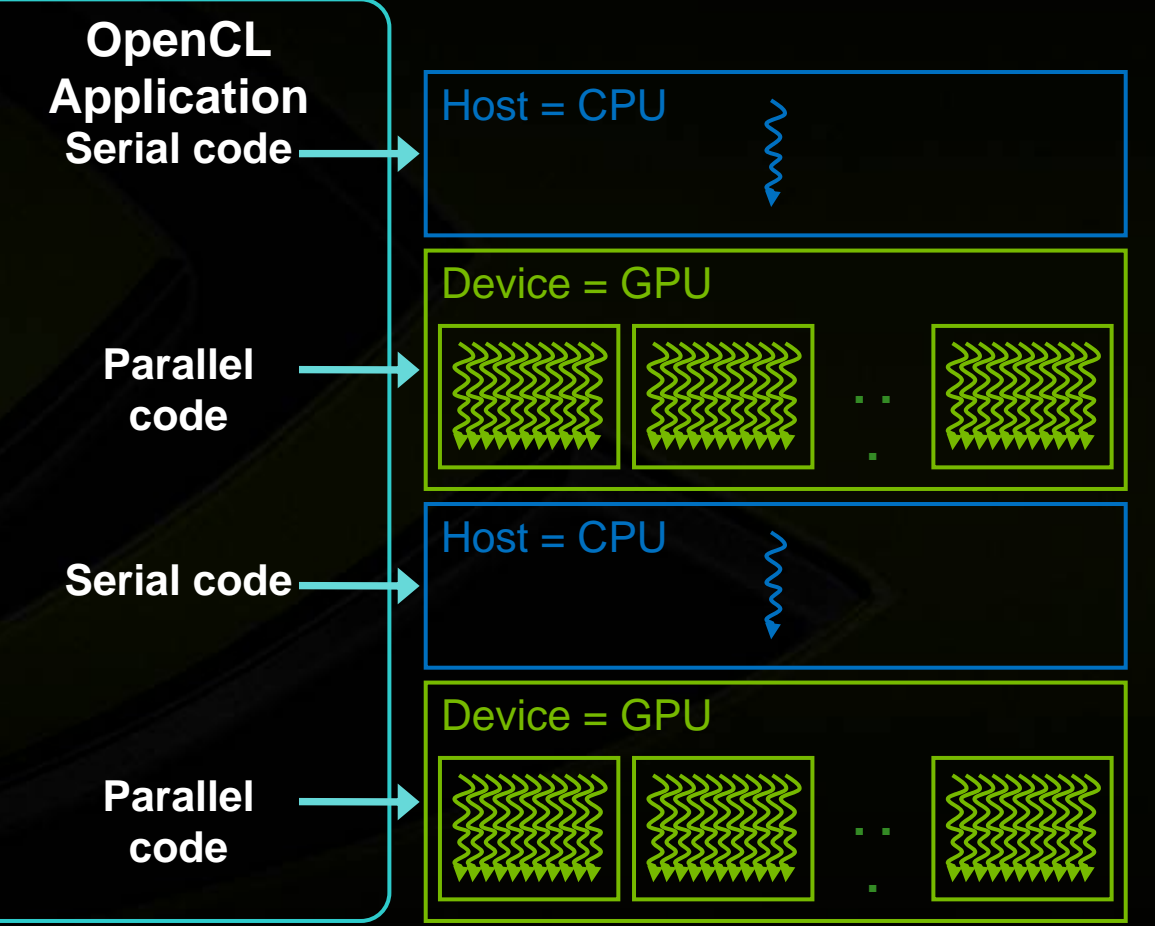

## **OpenCL Framework**

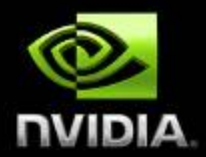

#### **Platform layer**

- **Discover OpenCL devices and their capabilities and create**   $\bullet$ **contexts**
- **Runtime layer**
	- **Memory management and command execution within a context**
- **OpenCL C Compiler**  $\bullet$ 
	- **Creates program executables that contain OpenCL kernels** $\bullet$

#### **Platform Layer**

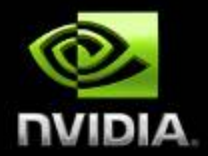

**Query platform information**

- **clGetPlatformIDs(): list of platforms**
- **clGetPlatformInfo(): profile, version, vendor, extensions**  $\bullet$
- **clGetDeviceIDs(): list of devices**  $\bullet$
- **clGetDeviceInfo(): type, capabilities**  $\bullet$

**Create OpenCL context on one or more devices of one platform**

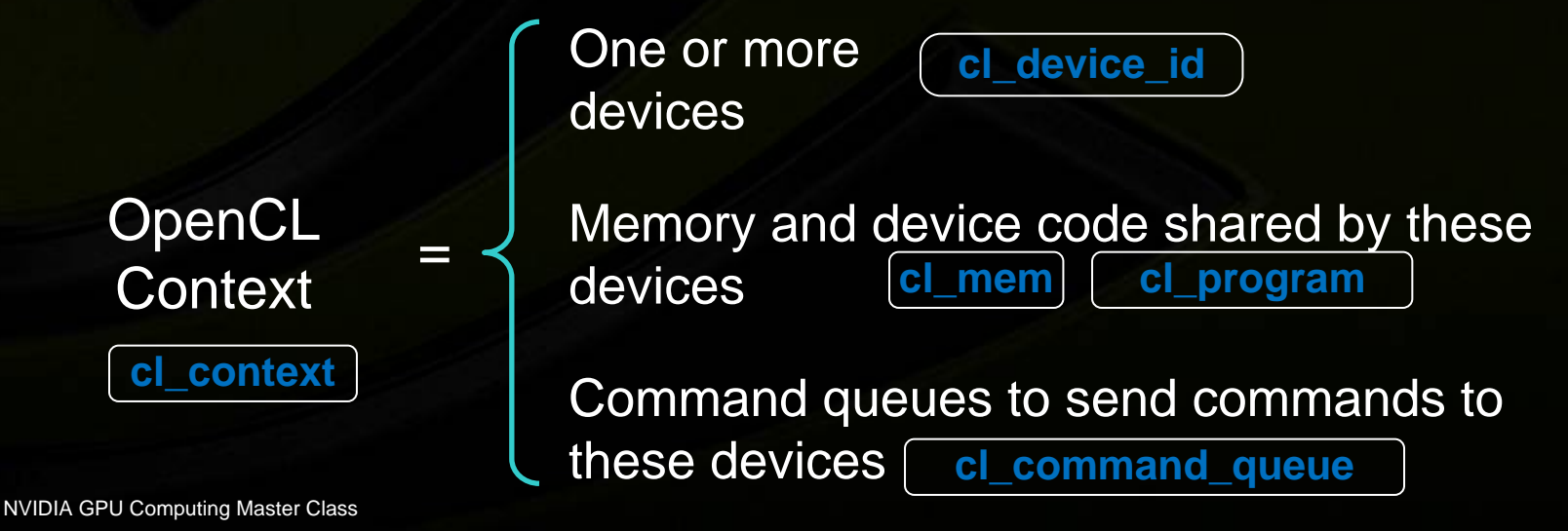

## **Error Handling, Resource Deallocation**

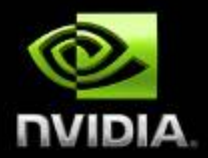

#### **Error handling:**  $\bigcirc$

- **All host functions return an error code**  $\bullet$
- **Context error callback can be specified**  $\bullet$
- **Resource deallocation**
	- **Reference counting API: clRetain\*(), clRelease\*()**
- **Both are removed from code samples for clarity**
	- **Please see SDK samples for complete code** $\bullet$

#### **Context Creation**

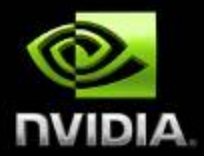

**// Create an OpenCL context for all GPU devices on the first Platform cl\_context\* CreateContext() { cl\_platform\_id platform\_id; clGetPlatformIDs(1, &platform\_id, NULL);**

**return clCreateContextFromType( {CL\_CONTEXT\_PLATFORM, platform\_id, 0}, CL\_DEVICE\_TYPE\_GPU, NULL, NULL, NULL);**

**} // Get the list of GPU devices associated with a contextcl\_device\_id\* GetDevices(cl\_context context) { size\_t size; clGetContextInfo(context, CL\_CONTEXT\_DEVICES, 0, NULL, &size); cl\_device\_id\* device\_id = malloc(size); clGetContextInfo(context, CL\_CONTEXT\_DEVICES, size, device\_id, NULL); return device\_id; }**

#### **Runtime**

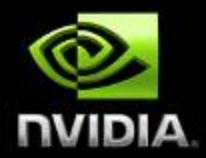

- **Command queues creation and management**  $\begin{pmatrix} 1 \\ 2 \end{pmatrix}$
- **Memory allocation and management**  $\bullet$
- **Device code compilation and execution**  $\bigcirc$
- **Event creation and management (synchronization, profiling)**

#### **Command Queue**

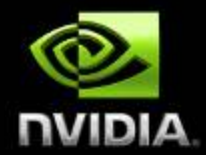

**• Sequence of commands scheduled for execution on a specific device**

- **Enqueuing functions: clEnqueue\*()**  $\bullet$
- **Multiple queues can execute on the same**   $\bullet$ **device**
- **Two modes of execution:**
	- **In‐order: Each command in the queue executes only when the preceding command has completed**
		- **Including all memory writes, so memory is consistent with all prior command executions**
	- **Out‐of‐order: No guaranteed order of completion for**  $\bullet$ **commands**

#### **Commands**

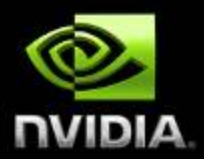

- **Memory copy or mapping**
- **Device code execution**
- **Synchronization point**

## **Command Queue Creation**

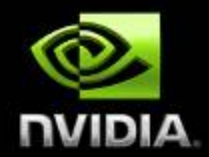

**// Create a command-queue for a specific device cl\_command\_queue CreateCommandQueue(cl\_context context, cl\_device\_id device\_id) { return clCreateCommandQueue(context, device\_id, 0, NULL); }**

Properties | Error code

## **Command Synchronization**

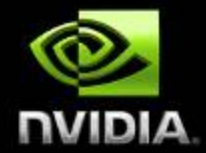

- **Some clEnqueue\*() calls can be optionally blocking**
- **Queue barrier command**
	- **Any commands after the barrier start executing only after all commands before the barrier have completed**
- **An event object can be associated to each enqueued command**
	- **Any commands (or clWaitForEvents()) can wait on events before executing**
	- **Can be queried to track execution status and get profiling information**

#### **Memory Objects**

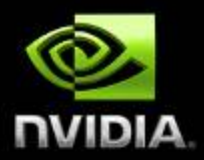

**Two types of memory objects (cl\_mem):**

- **Buffer objects**  $\bullet$
- **Image objects**
- **Associated with context, only implicitly with device**
- **Memory objects can be copied to host memory, from host memory, or to other memory objects**
- **Regions of a memory object can be accessed from host by mapping them into the host address space**

## **Buffer Object**

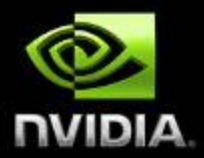

- **One-dimensional array**
- **Elements are scalars, vectors, or any user-defined**   $\bigcirc$ **structures**
- **Accessed within device code via pointers**  $\overline{\mathbb{C}}$

```
__kernel void myKernel(__global int* buffer) {
<...>// Access element in buffer object
int v = buffer[get_global_id(0)];<...>
```
}

### **Image Object**

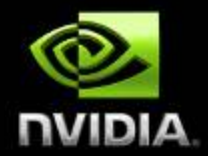

- **Two- or three-dimensional array**
- **Elements are 4-component vectors from a list of predefined formats**
- **Accessed within device code via built-in functions (storage format not exposed to application)**
	- **Sampler objects are used to configure how built-in functions sample images (addressing modes, filtering modes)**
- **Can be created from OpenGL texture or renderbuffer**

## **Data Transfer between Host and Device**

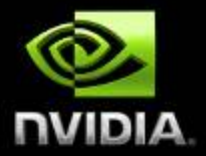

**int main() {**

**cl\_context context = CreateContext(); cl\_device\_id\* device\_id = GetDevices(context); cl\_command\_queue command\_queue = CreateCommandQueue(context, device\_id[0]); size\_t size = 100000 \* sizeof(int); int\* h\_buffer = (int\*)malloc(size); cl\_mem\* d\_buffer = clCreateBuffer(context, CL\_MEM\_READ\_WRITE, size, NULL, NULL); … // Initialize host buffer h\_buffer clEnqueueWriteBuffer(command\_queue, d\_buffer, CL\_FALSE, 0, size, h\_buffer, 0, NULL, NULL); … // Process device buffer d\_buffer clEnqueueReadBuffer(command\_queue, d\_buffer, CL\_TRUE, 0, size, h\_buffer, 0, NULL, NULL);**

**}**

#### **Device Code in OpenCL C**

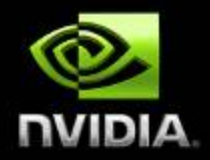

#### **Derived from ISO C99**

- **A few restrictions: recursion, function pointers, functions in C99 standard headers**
- **Some extensions: built-in variables and functions, function qualifiers, address space qualifiers, e.g:**

**\_\_global float\* a; // Pointer to device memory**

**Functions qualified by \_\_kernel keyword (a.k.a kernels) can be invoked by host code**

**\_\_kernel void MyKernel() { … }**

## **Kernel Execution: NDRange and Work-Items**

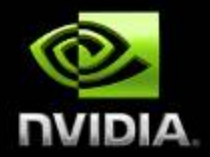

**Host code invokes a kernel over an index space called an** *NDRange*

- **NDRange = "N-Dimensional Range"**
- **NDRange can be a 1-, 2-, or 3-dimensional space**
- **A single kernel instance at a point in the index space is called a** *work-item*
	- **Each work-item has a unique global ID within the index space (accessible from device code via get\_global\_id())**

**NVIDIA GPU Computing Master Case de path Each work-item is free to execute a unique** 

#### **Example: Vector Addition**

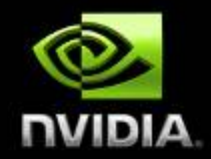

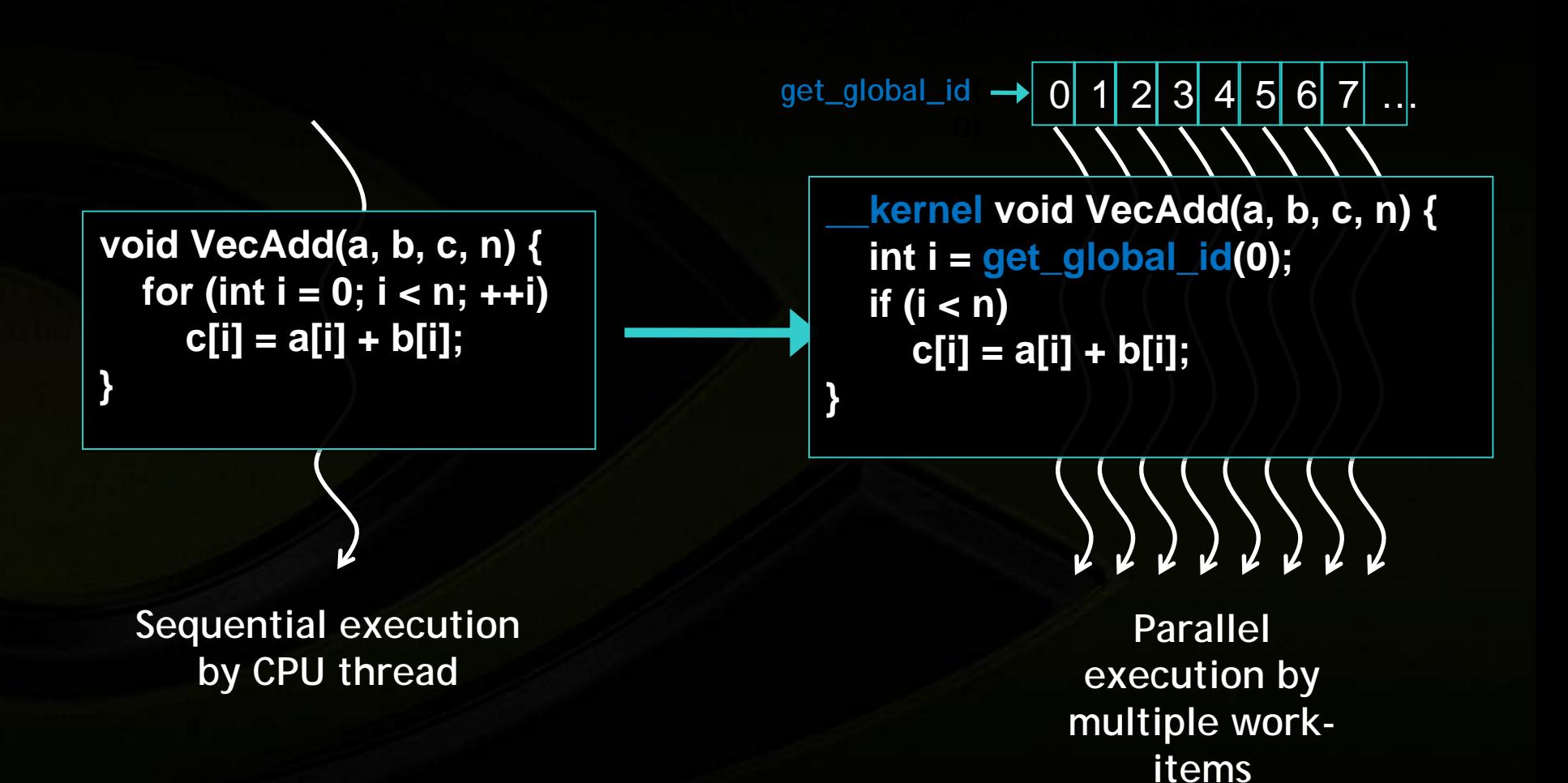

## **Kernel Execution: Work-Groups**

![](_page_24_Picture_1.jpeg)

#### **Work-items are grouped into** *work-groups*

- **Each work-group has a unique work-group ID (accessible from device code via get\_group\_id())**
- **Each work-item has a unique local ID within a work-group (accessible from device code via get\_local\_id())**
- **Work-group has same dimensionality as NDRange**

![](_page_24_Figure_6.jpeg)

#### **Example of 2D NDRange**

![](_page_25_Picture_1.jpeg)

- Total number of work-items  $= G_x \times G_y$
- $\bullet$  Size of each work-group =  $S_x \times S_y$
- Number of work-groups =  $(G_x / S_x)$ **x**  $(G_y / S_y)$  (must be dividable)

![](_page_25_Figure_5.jpeg)

# **Kernel Execution on Platform Model**

![](_page_26_Picture_1.jpeg)

![](_page_26_Figure_2.jpeg)

#### **Benefits of Work-Groups**

![](_page_27_Picture_1.jpeg)

- **Automatic scalability across devices with different numbers of compute units**
- **Efficient cooperation between work-items of same**   $\bullet$ **work-group**
	- **Fast shared memory and synchronization** $\bullet$

#### **Scalability**

![](_page_28_Picture_1.jpeg)

- **Work-groups can execute in any order, concurrently or sequentially**
- **This independence between work-groups gives scalability:**
	- **A kernel scales across any number of compute units**  $\bullet$

![](_page_28_Figure_5.jpeg)

## **Memory Spaces**

![](_page_29_Picture_1.jpeg)

![](_page_29_Figure_2.jpeg)

## **Cooperation between Work-Items of same Work-Group**

![](_page_30_Picture_1.jpeg)

- **Built-in functions to order memory operations and synchronize execution:**
	- **mem\_fence(CLK\_LOCAL\_MEM\_FENCE and/or CLK\_GLOBAL\_MEM\_FENCE): waits until all reads/writes to local and/or global memory made by the calling work-item prior to mem\_fence() are visible to all threads in the work-group**
	- **barrier(CLK\_LOCAL\_MEM\_FENCE and/or CLK\_GLOBAL\_MEM\_FENCE): waits until all workitems in the work-group have reached this point and calls mem\_fence(CLK\_LOCAL\_MEM\_FENCE and/or CLK\_GLOBAL\_MEM\_FENCE)**
- **Used to coordinate accesses to local or global memory shared among work-items**

#### **Program and Kernel Objects**

![](_page_31_Picture_1.jpeg)

- **A program object encapsulates some source code (with potentially several kernel functions) and its last successful build**
	- **clCreateProgramWithSource() // Create program from source**
	- **clBuildProgram() // Compile program**
- **A kernel object encapsulates the values of the kernel's arguments used when the kernel is executed**
	- **clCreateKernel() // Create kernel from successfully compiled**  $\bullet$ 
		- **// program**
	- **clSetKernelArg() // Set values of kernel's arguments** $\overline{\mathcal{L}}$

#### **Kernel Invocation**

![](_page_32_Picture_1.jpeg)

**int main() {** *II* **Create context and command queue, allocate host and device buffers of N elements char\* source = "\_\_kernel void MyKernel(\_\_global int\* buffer, int N) {\n" " if (get\_global\_id(0) < N) buffer[get\_global\_id(0)] = 7;\n" "}\n "; cl\_program program = clCreateProgramWithSource(context, 1, &source, NULL, NULL); clBuildProgram(program, 0, NULL, NULL, NULL, NULL); cl\_kernel kernel = clCreateKernel(program, "MyKernel", NULL); clSetKernelArg(kernel, 0, sizeof(cl\_mem), (void\*)&d\_buffer); clSetKernelArg(kernel, 1, sizeof(int), (void\*)&N); size\_t localWorkSize = 256; // Number of work-items in a work-group int numWorkGroups = (N + localWorkSize – 1) / localWorkSize; size\_t globalWorkSize = numWorkGroups \* localWorkSize; clEnqueueNDRangeKernel(command\_queue, kernel, 1, NULL, &globalWorkSize, &localWorkSize, 0, NULL, NULL); … // Read back buffer**

**}** NDRange dimension

## **OpenCL Local Memory on the CUDA Architecture**

![](_page_33_Picture_1.jpeg)

#### **On-chip memory (CUDA shared memory)**

- **2 orders of magnitude lower latency than global memory**
- **Order of magnitude higher bandwidth than global memory**  $\bullet$
- **16 KB per compute unit on Tesla architecture (up to 30**   $\bullet$ **compute units)**
- **48 KB per compute unit on Fermi architecture (up to 16 compute units)**
- **Acts as a user-managed cache to reduce global memory accesses**
- **Typical usage pattern for work-items within a workgroup:**
	- **Read data from global memory to local memory; synchronize with barrier()**
- **NVIDIA GPU Computing Maste Wirite result to global memory Process data within local memory; synchronize with barrier()**

## **Example of Using Local Memory**

![](_page_34_Picture_1.jpeg)

**Applying a 1D stencil to a 1D array of elements:** 

- **Each output element is the sum of all elements within a**   $\bullet$ **radius**
- **For example, for radius = 3, each output element is the sum of 7 input elements:**

![](_page_34_Figure_5.jpeg)

## **Implementation with Local Memory**

![](_page_35_Picture_1.jpeg)

**Each work-group outputs one element per workitem, so a total of WG\_SIZE output elements** 

**(WG\_SIZE = number of work-items per work-group):**

- Read (WG\_SIZE + 2 <sup>\*</sup> RADIUS) elements from global **memory to local memory**
- **Compute WG\_SIZE output elements in local memory**  $\bullet$
- **Write WG\_SIZE output elements to global memory**

![](_page_35_Figure_7.jpeg)

![](_page_36_Picture_0.jpeg)

#### **Kernel Code**

**\_\_kernel void stencil(\_\_global int\* input, \_\_global int\* output) { \_\_local int local[WG\_SIZE + 2 \* RADIUS]; int i = get\_local\_id(0) + RADIUS; local[i] = input[get\_global\_id(0)]; if (get\_local\_id(0) < RADIUS) { local[i - RADIUS] = input[get\_global\_id(0) – RADIUS]; local[i + WG\_SIZE] = input[get\_global\_id(0) + WG\_SIZE]; } barrier(CLK\_LOCAL\_MEM\_FENCE); // Blocks until work-items are done writing to local memory int value = 0; i =** 0 1 2 3 4 5 6 7 8 9 10 1 2 3 4 50 21 **RADIUS = 3WG\_SIZE = 16 Local ID =**  $|0|1|2|3|4|5|6|7|8|9|10|11|12|13|14|15$ 

**for (offset = - RADIUS; offset <= RADIUS; ++offset) value += local[i + offset]; // Sum output[get\_global\_id(0)] = value; }**

# **OpenCL C Language Restrictions**

![](_page_37_Picture_1.jpeg)

- **Pointers to functions are not allowed** $\bigcirc$
- **Pointers to pointers allowed within a kernel, but not as an argument**
- **Bit-fields are not supported**  $\Box$
- **Variable length arrays and structures are not supported**  $\bigcirc$
- **Recursion is not supported**  $\Box$
- **Writes to a pointer of types less than 32-bit are not supported**
- **Double types are not supported, but reserved**  $\bullet$
- **3D Image writes are not supported**
- **Some restrictions are addressed through extensions**

## **Optional Extensions**

![](_page_38_Picture_1.jpeg)

- **Extensions are optional features exposed through OpenCL**
- **The OpenCL working group has already approved many extensions that are supported by the OpenCL specification:**
	- **Double precision floating-point types (Section 9.3)**
	- **Built-in functions to support doubles**
	- **Atomic functions (Section 9.5, 9.6, 9.7)**  $\bullet$
	- **3D Image writes (Section 9.8)**
	- **Byte addressable stores (write to pointers with types < 32 bits) (Section 9.9)**
	- **Built-in functions to support half types (Section 9.10)**

#### **Performance Overview**

![](_page_39_Picture_1.jpeg)

#### **OpenCL is about performance**

- **Standard to make use of the massive computing power of parallel processors like GPUs**
- **But, performance is generally not portable across devices:**
	- **There are multiple ways of implementing a given algorithm in OpenCL. Each can have vastly different performance characteristics for a given compute device!**
- **Achieving good performance on GPUs requires a basic understanding of GPU architecture**

#### **Heterogeneous Computing**

![](_page_40_Picture_1.jpeg)

- **Host + multiple devices = heterogeneous platform**
- **Distribute workload to:**
	- **Assign to each processor the type of work it does best**  $\bullet$ **CPU = serial, GPU = parallel**
	- **Keep all processors busy at all times**  $\bullet$
	- **Minimize data transfers between processors or hide them by overlapping them with kernel execution**
		- **Overlapping requires data allocated with CL\_MEM\_ALLOC\_HOST\_PTR**

## **GPU Computing: Highly Multithreaded**

![](_page_41_Picture_1.jpeg)

- **GPU compute unit "hides" instruction and memory latency with**   $\Box$ **computation**
	- **Switches from stalled threads to other threads at no cost (lightweight**   $\bullet$ **GPU threads)**
	- **Needs enough concurrent threads to hide latency**  $\bullet$
	- $\bullet$ **Radically different strategy than CPU core where memory latency is "reduced" via big caches**

![](_page_41_Figure_6.jpeg)

## **GPU Computing: Highly Multithreaded**

![](_page_42_Picture_1.jpeg)

- **Latency hiding is only possible if there is other work that can be done in parallel**
- **Therefore, kernels must be launched with hundreds of work-items per compute unit for good performance**
	- **Minimal work-group size of 64; higher is usually better (typically 1.2 to 1.5 speedup)**
	- **Number of work-groups is typically 100 or more**

## **GPU Computing: High Arithmetic Intensity**

![](_page_43_Picture_1.jpeg)

**GPU devotes many more transistors than CPU to arithmetic units** ⇒ **high arithmetic intensity**

![](_page_43_Figure_3.jpeg)

## **GPU Computing: High Memory Bandwidth**

![](_page_44_Picture_1.jpeg)

**GPUs offer high memory bandwidth, so applications can take advantage of high arithmetic intensity and achieve high arithmetic throughput**

![](_page_44_Figure_3.jpeg)

## **CUDA Memory Optimization**

![](_page_45_Picture_1.jpeg)

- **Memory bandwidth will increase at a slower rate than arithmetic intensity in future processor architectures**
- **So, maximizing memory throughput is even more critical going forward**
- **Two important memory bandwidth optimizations:**
	- **Ensure global memory accesses are coalesced Up to an order of magnitude speedup!**
	- **Replace global memory accesses by shared memory accesses whenever possible**

## **CUDA = SIMT Architecture**

![](_page_46_Picture_1.jpeg)

**• Same Instruction Multiple Threads** 

- **Threads running on a compute unit are partitioned into groups of 32 threads (warps) in which all threads execute the same instruction simultaneously**
- **Minimize divergent branching within a warp**
	- **Different code paths within a warp get serialized**
- **Remove barrier calls when only threads within same warp need to communicate**
	- **Threads within a warp are inherently synchronized**

#### **CUDA = Scalar Architecture**

![](_page_47_Picture_1.jpeg)

- **Use vector types for convenience, not performance**
- **Generally want more work-items rather than large vectors per work-item**

## **Maximize Instruction Throughput**

![](_page_48_Picture_1.jpeg)

- **Favor high-throughput instructions**
- **Use native\_\*() math functions whenever speed is more important than precision**
- **Use -cl-mad-enable compiler option**
	- **Enables use of FMADs, which can lead to large performance gains**
- **Investigate using the -cl-fast-relaxed-math compiler option**
	- **Enables many aggressive compiler**   $\bullet$ **optimizations**

# **OpenCL Visual Profiler**

![](_page_49_Picture_1.jpeg)

• Analyze GPU HW performance signals, kernel occupancy, instruction throughput, and more

- Highly configurable tables and graphical views
- Save/load profiler sessions or export to CSV for later analysis
- Compare results visually across multiple sessions to see improvements
- Supported on Windows and Linux
- Included in the CUDA Toolkit

![](_page_49_Picture_63.jpeg)

# **OpenCL Information and Resources**

![](_page_50_Picture_1.jpeg)

- **NVIDIA OpenCL Web Page:**  $\bigcirc$ 
	- **[http://www.nvidia.com/object/cuda\\_opencl.html](http://www.nvidia.com/object/cuda_opencl.html)**
- **NVIDIA OpenCL Forum:**
	- **<http://forums.nvidia.com/index.php?showforum=134>**
- $\bullet$ **NVIDIA driver, profiler, code samples for Windows and Linux:**
	- **<https://nvdeveloper.nvidia.com/object/get-opencl.html>**
- **Khronos (current specification):**   $\bigcirc$ 
	- **[http://www.khronos.org/registry/cl/specs/opencl-1.0.48.pdf](http://www.khronos.org/registry/cl/specs/opencl-1.0.43.pdf)**  $\qquad \qquad \bullet$
- **Khronos OpenCL Forum:**  $\bullet$ 
	- **[http://www.khronos.org/message\\_boards/viewforum.php?f=28](http://www.khronos.org/message_boards/viewforum.php?f=28)**